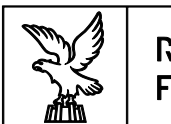

REGIONE AUTONOMA FRIULI VENEZIA GIULIA

**Direzione centrale lavoro, formazione, istruzione e famiglia Servizio formazione**

**Aggiornamento e manutenzione del Repertorio delle qualificazioni regionali** 

**Attività di sistema finalizzate alla realizzazione di un'offerta di formazione rivolta ai docenti e formatori, anche con funzioni di tutoraggio e coordinamento, appartenente sia al sistema degli enti di formazione accreditati dalla Regione, sia agli Istituti scolastici coinvolti nell'eventuale offerta sussidiaria di percorsi di IeFP**

# **DIRETTIVE PER LA PRESENTAZIONE E REALIZZAZIONE DELLE OPERAZIONI**

# **SOMMARIO**

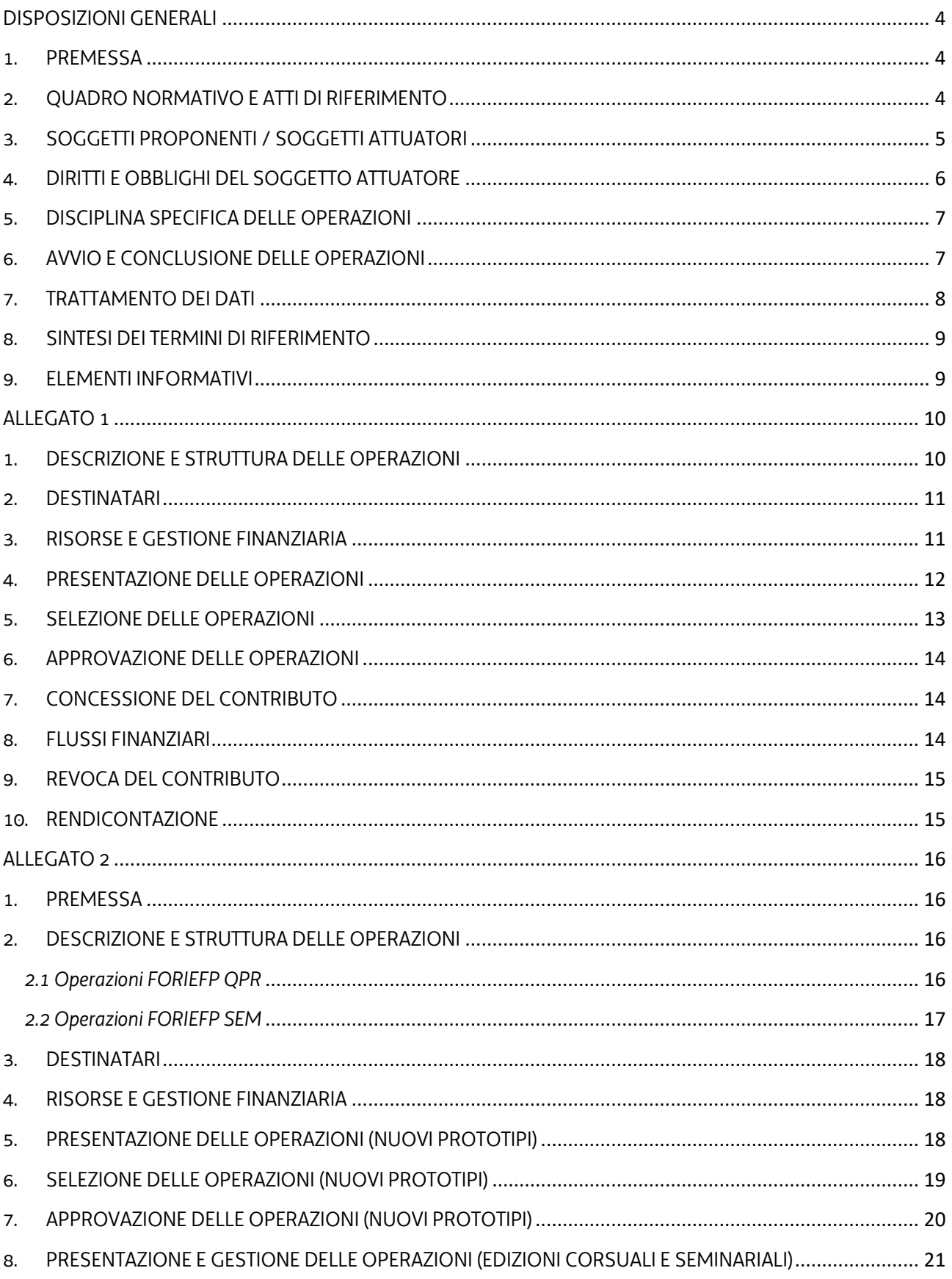

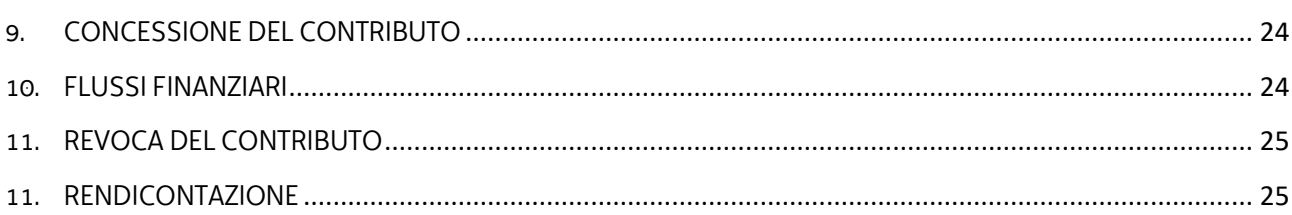

# DISPOSIZIONI GENERALI

#### <span id="page-3-1"></span><span id="page-3-0"></span>1. PREMESSA

- 1. Il presente documento, rivolto all'Associazione temporanea d'impresa Effe.Pi 2024<sup>1</sup> (di seguito Effe.Pi) individuata<sup>2</sup> con decreto n. 22751/LAVFORU del 16 novembre 2020 provvede a fornire indicazioni per la presentazione e realizzazione delle operazioni relative:
	- a. all'aggiornamento e alla manutenzione del Repertorio delle qualificazioni regionali approvato con deliberazione della Giunta regionale n. 808 del 7 giugno 2022 e all'aggiornamento degli standard di cui alle "Linee guida per la realizzazione dei percorsi di Istruzione e Formazione Professionale. Gli standard regionali, versione giugno 2022", approvato con deliberazione della Giunta regionale n. 929 del 23 giugno 2022, (**operazione REPCO**);
	- b. alla formazione dei formatori del sistema regionale di Istruzione e Formazione Professionale (IeFP) (**operazioni FORIEFP**).
- 2. Le attività di cui alle presenti Direttive rientrano nella competenza del Servizio formazione di seguito Servizio.

#### <span id="page-3-2"></span>2. QUADRO NORMATIVO E ATTI DI RIFERIMENTO

- 1. Il quadro normativo e gli atti di riferimento delle presenti Direttive sono i seguenti:
	- a. Normativa regionale

<u>.</u>

- Legge regionale n. 7 del 20 marzo 2000 "Testo unico in materia di procedimento amministrativo e di diritto di accesso" e successive modifiche ed integrazioni, di seguito LR 7/2000;
- Legge regionale 21 luglio 2017, n. 27 "Norme in materia di formazione e orientamento nell'ambito dell'apprendimento permanente";
- Regolamento recante modalità di organizzazione, di gestione e di finanziamento delle attività di formazione professionale e delle attività non formative connesse ad attività di formazione professionale, in attuazione dell'articolo 53 della legge regionale 16 novembre 1982, n. 76 (ordinamento della formazione professionale), emanato con D.P.Reg. n. 0140/Pres. del 22 giugno 2017 e successive modifiche e integrazioni, di seguito Regolamento Formazione;
- Regolamento per l'accreditamento delle sedi operative degli enti che gestiscono nel territorio della Regione attività di formazione professionale finanziate con risorse pubbliche, emanato con D.P.Reg. 07/Pres. del 12 gennaio 2005 e successive modifiche e integrazioni, di seguito Regolamento Accreditamento.

<sup>1</sup> Formalmente costituita con atto del Notaio dott. Gaspare Gerardi, repertorio n. 73722/35535 del 21 gennaio 2021.

<sup>2</sup> In relazione all'Avviso emanato con decreto n. 20048/LAVFORU dell'11 settembre 2020.

- b. Atti regionali
	- Documento "LR 27/2017, art. 26. Programma unitario 2021-2023 degli interventi in materia di formazione e orientamento permanente della Regione Friuli Venezia Giulia" approvato con deliberazione della Giunta regionale n. 1012 del 3 luglio 2020;
	- Documento "Linee guida per la realizzazione dei percorsi di Istruzione e Formazione Professionale. Gli standard regionali, versione giugno 2022", approvato con deliberazione della Giunta regionale n. 929 del 23 giugno 2022, di seguito Linee guida IeFP;
	- Documento "Repertorio delle qualificazioni regionali" approvato con deliberazione della Giunta regionale n. 808 del 7 giugno 2022, di seguito Documento Repertorio;
	- Documento "Metodologie e criteri per la selezione delle operazioni da ammettere al finanziamento del POR ex art. 110 par. 2 a) regolamento (UE) n. 1303/2013", approvato dalla Giunta regionale con deliberazione n. 2321 del 6 dicembre 2018, di seguito Metodologie;
	- Documento "POR FSE. Unità di costo standard UCS calcolate applicando tabelle standard di costi unitari, somme forfettarie, costi indiretti dichiarati su base forfettaria. Regolamenti (UE) n. 1303/2013 e n. 1304/2013. Metodologia e condizioni per il pagamento delle operazioni con l'applicazione delle Unità di Costo Standard – UCS", approvato con deliberazione della Giunta regionale n. 347 del 6 marzo 2020 e successive modifiche e integrazioni, di seguito Documento UCS;
	- Documento "Indicazioni operative per il rilascio delle attestazioni a seguito di un percorso formale di formazione professionale o a seguito del servizio di individuazione, validazione e certificazione delle competenze", approvato con decreto n. 374/LAVFORU del 27 gennaio 2022, di seguito Decreto Attestazioni;
	- Decreto n. 7544/LAVFORU del 12 settembre 2017 concernente la presentazione dei progetti formativi in lingua slovena.

# <span id="page-4-0"></span>3. SOGGETTI PROPONENTI / SOGGETTI ATTUATORI

- 1. L'ATI Effe.Pi di cui all'articolo 1, comma 1, si configura come soggetto proponente ai fini della presentazione e selezione delle operazioni.
- 2. Il soggetto proponente, titolare delle operazioni selezionate secondo le modalità previste dalle presenti Direttive, assume la denominazione di soggetto attuatore.
- 3. L'ente facente parte del soggetto attuatore e incaricato dello svolgimento delle attività formative previste dalle presenti Direttive, deve risultare coerentemente accreditato nel relativo settore economico professionale, alla data di avvio dell'attività in senso stretto dell'operazione, ai sensi della disciplina regionale vigente in materia di accreditamento.

#### <span id="page-5-0"></span>4. DIRITTI E OBBLIGHI DEL SOGGETTO ATTUATORE

- 1. Il soggetto attuatore opera in un quadro di riferimento dato dall'adozione, da parte del Servizio, degli atti amministrativi di approvazione e ammissione al finanziamento dell'operazione, di concessione del contributo e di erogazione del saldo, ove spettante.
- 2. Le operazioni sono approvate con decreto del dirigente responsabile del Servizio entro 30 giorni dalla data di sottoscrizione del verbale di selezione da parte della Commissione di valutazione. Le operazioni c.d. edizioni corsuali o seminariali sono approvate con le medesime modalità entro 30 giorni dalla scadenza dello sportello mensile.
- 3. Il Servizio, con decreto del dirigente responsabile, provvede all'adozione dell'atto di concessione del contributo entro 60 giorni dall'adozione del decreto di approvazione delle operazioni o delle edizioni corsuali / seminariali di cui al comma 2.
- 4. Il Servizio, ad avvenuta registrazione del decreto di concessione del contributo, trasmette apposita nota al soggetto attuatore nella quale comunica gli estremi del decreto di concessione reperibile sul sit[o www.regione.fvg.it](http://www.regione.fvg.it/) (*Amministrazione trasparente*).
- 5. L'erogazione del saldo avviene con decreto adottato dal Servizio entro 180 giorni dalla presentazione del rendiconto.
- 6. Il soggetto attuatore deve assicurare:
	- a. la tenuta di un sistema di contabilità separata o una codificazione contabile adeguata per tutte le transazioni relative a un'operazione;
	- b. l'avvio dell'operazione in data successiva a quella di presentazione della domanda e comunque in tempo utile ai fini del rispetto dei termini indicati per la conclusione dell'operazione. L'eventuale avvio dell'operazione nel periodo intercorrente tra la presentazione dell'operazione e l'adozione dell'atto di concessione avviene sotto la responsabilità del soggetto attuatore che deve rilasciare apposita nota in cui dichiara che l'avvio anticipato avviene sotto la propria responsabilità e che nulla è dovuto da parte del Servizio ove non si dovesse giungere all'adozione dell'atto di concessione per cause non imputabili al Servizio stesso;
	- c. la realizzazione dell'operazione in conformità a quanto previsto nell'operazione ammessa a contributo;
	- d. la completa realizzazione dell'operazione. Con specifico riferimento ad operazioni di carattere formativo, il soggetto assicura la completa realizzazione dell'operazione anche a fronte della riduzione del numero di partecipanti in fase di attuazione, fatte salve cause eccezionali sopravvenute che devono essere adeguatamente motivate e accettate dal Servizio;
	- e. la trasmissione delle dichiarazioni di avvio e di conclusione dell'operazione nei termini previsti dal Regolamento Formazione per le operazioni formative; per le operazioni non formative la dichiarazione di avvio è presentata entro 7 giorni dall'inizio dell'attività, mentre la trasmissione

della dichiarazione di conclusione dell'operazione avviene contestualmente alla presentazione del rendiconto finale;

- f. il flusso delle comunicazioni con il Servizio durante lo svolgimento dell'operazione, con l'utilizzo, ove previsto, della modulistica esistente;
- g. l'utilizzo della posta elettronica certificata (PEC) per la trasmissione al Servizio di tutte le comunicazioni relative al procedimento, inviando le corrispondenze all'indirizzo lavoro@certregione.fvg.it;
- h. la conclusione delle operazioni entro il 30 novembre 2023 per le operazioni FORIEFP ed entro il 15 luglio 2023 per l'operazione REP.CO;
- i. la presentazione del rendiconto delle spese entro i termini stabiliti negli Allegati;
- j. la corretta tenuta della documentazione ai fini dei controlli in itinere ed ex post;
- k. la piena disponibilità nelle fasi di controllo in itinere in loco;
- l. la conservazione presso i propri uffici delle versioni originali della documentazione rilevante per la realizzazione dell'operazione;
- m. l'utilizzo della modulistica vigente relativa alle attestazioni finali ove previste dal Decreto Attestazioni.

#### <span id="page-6-0"></span>5. DISCIPLINA SPECIFICA DELLE OPERAZIONI

1. Le caratteristiche delle operazioni in termini di struttura, destinatari, risorse finanziarie disponibili, nonché le modalità della loro presentazione, i criteri di selezione e le modalità di gestione amministrativa e contabile sono definite negli Allegati:

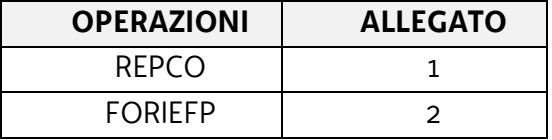

- 2. Ai fini dell'attività di monitoraggio si invita a compilare in Webforma la sezione denominata "Dati per l'orientamento" con una descrizione sintetica ma significativa dell'operazione proposta.
- 3. Per quanto non espressamente indicato negli Allegati e nel presente articolo si rimanda al Regolamento Formazione.

#### <span id="page-6-1"></span>6. AVVIO E CONCLUSIONE DELLE OPERAZIONI

- 1. L'avvio delle operazioni da parte del soggetto attuatore è documentato mediante la compilazione on-line di un apposito modello presente nel sistema informativo da inoltrare di norma entro 7 giorni di calendario dall'inizio dell'operazione ovvero dell'attività in senso stretto. A tale applicativo si accede attraverso il sito [www.regione.fvg.it](http://www.regione.fvg.it/) *lavoro formazione/formazione/area operatori*.
- 2. La conclusione delle operazioni deve essere documentata con la predisposizione dell'apposito modello di chiusura, disponibile su [www.regione.fvg.it.](http://www.regione.fvg.it/) Per le operazioni di carattere formativo, il

verbale d'esame deve essere trasmesso al Servizio entro 15 giorni di calendario dalla data di svolgimento dell'esame finale. Per le operazioni di carattere non formativo, il modello di chiusura deve essere trasmesso contestualmente alla presentazione del rendiconto finale.

3. Con riferimento al termine di conclusione previsto dalle presenti Direttive e dal decreto di concessione, il soggetto attuatore può richiedere una sola motivata proroga prima della scadenza del termine stesso. Nel caso di mancata conclusione nel termine previsto o prorogato, il contributo viene revocato.

## <span id="page-7-0"></span>7. TRATTAMENTO DEI DATI

- 1. I dati personali e sensibili forniti al Servizio saranno raccolti, trattati e conservati, nel rispetto dei principi di correttezza, liceità e trasparenza amministrativa, per la gestione ed il corretto svolgimento delle procedure di cui alla presenti Direttive, secondo le modalità previste dalle leggi e dai regolamenti vigenti, in ottemperanza a quanto stabilito dal d.lgs. 196/2003, Codice in materia di protezione dei dati personali (di seguito Codice privacy), dal d.lgs. 101/2018 e dal Regolamento (UE) n. 679/2016 del Parlamento europeo e del Consiglio.
- 2. I dati saranno trattati a mezzo di sistemi informatici o manuali per le finalità istituzionali di:
	- selezione ed autorizzazione di operazioni formative/non formative e di soggetti formativi per l'attuazione di tali operazioni;
	- comunicazione di dati a soggetti previsti dalle vigenti disposizioni normative e regolamentari, oltre alle necessarie comunicazioni ad altre amministrazioni o autorità pubbliche di gestione, controllo e vigilanza;
	- monitoraggio, valutazione e indagini statistiche sui destinatari di interventi formativi/non formativi;
	- gestione dei procedimenti contributivi.

e saranno conservati in archivi informatici e/o cartacei.

- 3. Ai sensi dell'articolo 13 del Codice privacy si segnala che:
	- il titolare del trattamento è la Regione autonoma Friuli Venezia Giulia, piazza Unità d'Italia 1, Trieste, nella persona del Presidente in carica;
	- il responsabile della protezione dei dati è raggiungibile all'indirizzo: piazza Unità d'Italia 1, Trieste, PEC: privacy@certregione.fvg.it;
	- il responsabile della sicurezza dei trattamenti effettuati con ausili elettronici o comunque automatizzati e della conservazione dei dati è INSIEL S.p.A., Via San Francesco 43, Trieste.

#### <span id="page-8-0"></span>8. SINTESI DEI TERMINI DI RIFERIMENTO

- 1. Al fine di fornire un quadro complessivo dei termini di riferimento delle operazioni di cui agli Allegati si riepilogano i seguenti termini:
	- a. le operazioni devono essere presentate secondo i termini stabiliti nei singoli Allegati;
	- b. le operazioni sono selezionate entro 60 giorni dal termine ultimo per la presentazione delle stesse;
	- c. le operazioni sono approvate entro 30 giorni dalla data di conclusione della selezione delle stesse, mentre le operazioni c.d. edizioni corsuali o seminariali sono approvate entro 30 giorni dalla scadenza dello sportello mensile;
	- d. le operazioni devono concludersi entro il 30 novembre 2023 per le operazioni FORIEFP ed entro il 15 luglio 2023 per l'operazione REP.CO;
	- e. l'atto di concessione del contributo viene adottato entro 60 giorni dalla data di adozione del decreto di approvazione delle operazioni;
	- f. il rendiconto delle spese sostenute per la realizzazione dell'operazione deve essere presentato secondo i termini stabiliti nei singoli Allegati;
	- g. l'atto relativo alla erogazione del saldo, ove spettante, viene adottato entro 180 giorni dalla presentazione del rendiconto;
	- h. il termine finale per la chiusura del procedimento è il 30 giugno 2024.

#### <span id="page-8-1"></span>9. ELEMENTI INFORMATIVI

- 1. Il Responsabile del procedimento è la dott. Raffaela Pengue (040 3775298 [raffaela.pengue@regione.fvg.it\)](mailto:raffaela.pengue@regione.fvg.it).
- 2. I Responsabili dell'istruttoria sono la dott.sa Emanuela Greblo (040 3775028 [emanuela.greblo@regione.fvg.it\)](mailto:emanuela.greblo@regione.fvg.it) e il dott. Marko Glavina (040 3775025 – [marko.glavina@regione.fvg.it\)](mailto:marko.glavina@regione.fvg.it).
- 3. La persona di contatto a cui rivolgersi per ulteriori informazioni è il dott. Fulvio Fabris (040 3775010 – [fulvio.fabris@regione.fvg.it\)](mailto:fulvio.fabris@regione.fvg.it).

# ALLEGATO 1

### Operazione REPCO

### <span id="page-9-0"></span>Aggiornamento e manutenzione del Repertorio delle qualificazioni regionali

### <span id="page-9-1"></span>1. DESCRIZIONE E STRUTTURA DELLE OPERAZIONI

- 1. L'operazione REPCO riguarda la realizzazione delle seguenti attività:
	- a. aggiornamento e manutenzione del Repertorio, attraverso l'inserimento dei dati all'interno del database regionale Rep.Co., sviluppato nell'ambito del sistema di certificazione delle competenze Cer.Co., in accordo con le indicazioni fornite dal Servizio;
	- b. predisposizione dei prodotti descritti in Tabella, impaginati secondo gli standard e design editoriali in corso d'uso:

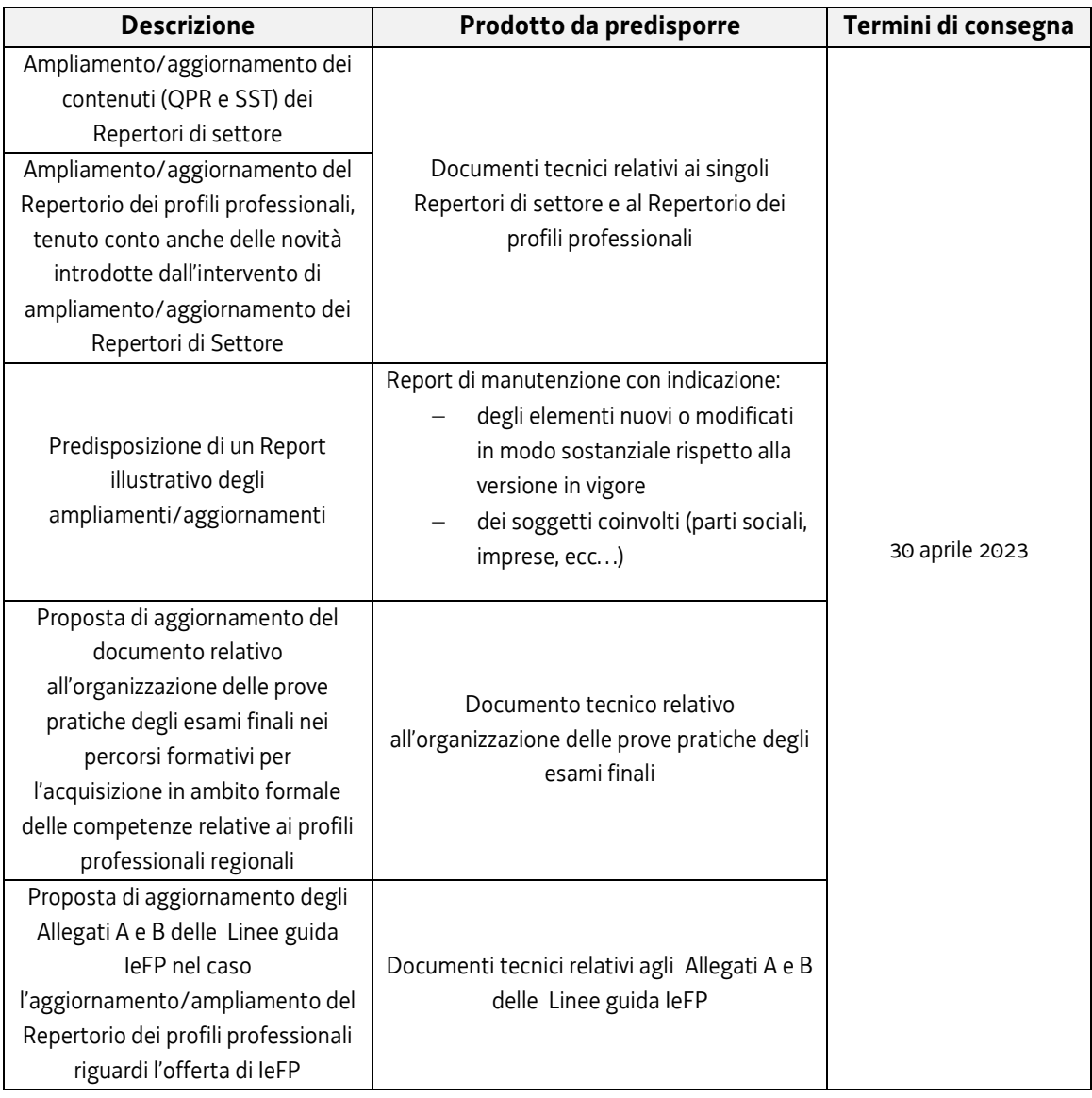

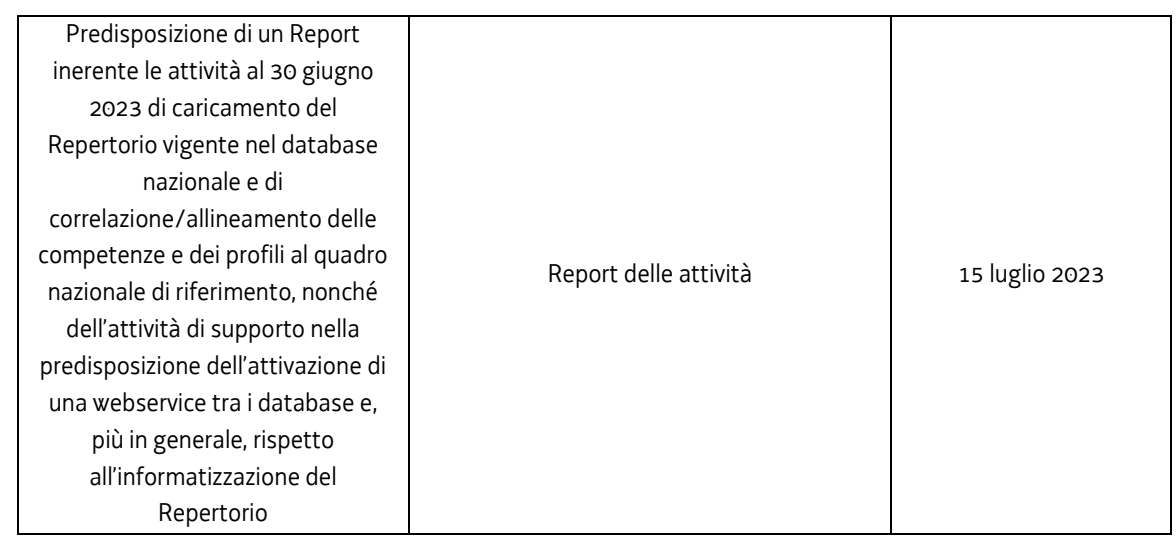

- c. caricamento del Repertorio nel database nazionale (DB Inapp) e correlazione/allineamento delle competenze e dei profili al quadro nazionale di riferimento;
- d. supporto al Servizio nella predisposizione dei passaggi necessari all'attivazione di un web service tra il database regionale e quello nazionale e, più in generale, rispetto ai temi connessi all'informatizzazione del Repertorio.
- 2. I prodotti di cui al comma 1 sono di norma trasmessi con servizi di trasferimento file o simili. Di un tanto ne viene data comunicazione al Servizio con posta elettronica ordinaria.

#### <span id="page-10-0"></span>2. DESTINATARI

- 1. I destinatari dell'operazione sono molteplici in quanto il costante aggiornamento del Repertorio delle qualificazioni regionali risulta necessario per:
	- a. la programmazione delle attività di formazione professionale da parte degli enti accreditati dalla Regione;
	- b. la progettazione delle prove finali dei corsi di formazione professionale;
	- c. la progettazione e la valutazione dei tirocini formativi e delle attività di alternanza scuola lavoro nell'ambito dei percorsi di formazione duale;
	- d. l'attività di certificazione delle competenze acquisite in qualsiasi ambito (formale, non formale o informale).

#### <span id="page-10-1"></span>3. RISORSE E GESTIONE FINANZIARIA

- 1. Le risorse finanziarie disponibili previste dalla DGR risorse sono pari a 50.000,00 EUR.
- 2. Il finanziamento pubblico è pari al 100% delle somme determinate mediante l'applicazione della formula di cui al comma 4.
- 3. Le operazioni sono gestite attraverso l'applicazione dell'UCS 15 Aggiornamento e manutenzione dei repertori regionali delle qualificazioni, così come stabilita dal Documento UCS.
- 4. Il costo complessivo di ogni operazione è pertanto determinato nel modo seguente: UCS 15 (31,00 EUR) \* n. ore di impegno previste
- 5. Il costo così determinato, nella fase della predisposizione del preventivo del prototipo, deve essere imputato alla voce di spesa B2.3 – Erogazione del servizio.

#### <span id="page-11-0"></span>4. PRESENTAZIONE DELLE OPERAZIONI

1

- 1. L'operazione REPCO ai sensi dell'articolo 19, comma 3, della LR 27/2017, è presentata con le seguenti modalità e termini:
	- utilizzando l'apposito formulario on line disponibile sul sito Internet [www.regione.fvg.it](http://www.regione.fvg.it/) *formazione-lavoro/formazione/area operatori (Webforma)*;
	- a partire dal giorno successivo della data di pubblicazione delle presenti Direttive sul Bollettino ufficiale della Regione ed entro le ore 12.00 del 7 settembre 2022.

Nel caso sia presentata più volte la medesima operazione viene presa in considerazione l'ultima pervenuta entro i termini consentiti.

- 2. Ai fini della presentazione dell'operazione mediante *Webforma*<sup>3</sup> :
	- il soggetto proponente predispone l'elenco domanda e scarica la domanda di finanziamento in formato pdf<sup>4</sup>: ;
	- il file pdf va sottoscritto con firma elettronica qualificata dal legale rappresentante o suo delegato e ricaricato nel sistema;
	- nella videata della funzione *trasmetti* è presente la possibilità di allegare altri documenti digitali quali la delega esplicita qualora la domanda di finanziamento non sia firmata dal legale rappresentante;
	- attraverso la funzione *trasmetti* il soggetto proponente invia tramite *Webforma* al Servizio tutta la documentazione necessaria a ottenere il finanziamento;
	- il sistema acquisisce la trasmissione<sup>5</sup> e in tempo differito protocolla direttamente la domanda, notificando all'operatore gli estremi dell'avvenuta protocollazione<sup>6</sup>. .
- 3. L'operazione presentata non è soggetta a bollo in quanto comunicazione tra soggetti che operano in cooperazione attuativa per la realizzazione di un progetto con riferimento al quale c'è stata una selezione preventiva per l'individuazione dell'ATI degli enti di formazione.

<sup>3</sup> Gli orari garantiti di funzionamento di *Webforma* sono LUN-VEN 8.00-18.00 e SAB 8-12.30. Per segnalazioni di malfunzionamenti contattare il numero verde 800 098 788 (da cellulare/estero 040 06 49 013) segnalando, quale riferimento, il codice prodotto R/WEBF. 4 Il sistema controlla l'impronta digitale del pdf, pertanto tale file non deve essere mai modificato o rinominato.

<sup>5</sup> Il sistema registra l'esatta data, ora, minuto e secondo della trasmissione e li riporta in automatico sull'operazione come data di presentazione.

<sup>&</sup>lt;sup>6</sup> A tal proposito si suggerisce di inserire il mittente [noreply@insiel.net](mailto:noreply@insiel.net) tra i mittenti riconosciuti al fine di evitare che il sistema di posta elettronica inserisca la notifica nella posta indesiderata (spam).

#### <span id="page-12-0"></span>5. SELEZIONE DELLE OPERAZIONI

- 1. L'operazione REPCO è selezionata sulla base del documento Metodologie secondo una procedura valutativa delle proposte articolata sulle seguenti due fasi consecutive:
	- a. fase istruttoria di verifica d'ammissibilità delle operazioni;
	- b. fase di selezione delle operazioni secondo la modalità di valutazione di coerenza.
- 2. La fase istruttoria è incentrata sulla verifica della sussistenza dei seguenti requisiti di ammissibilità:

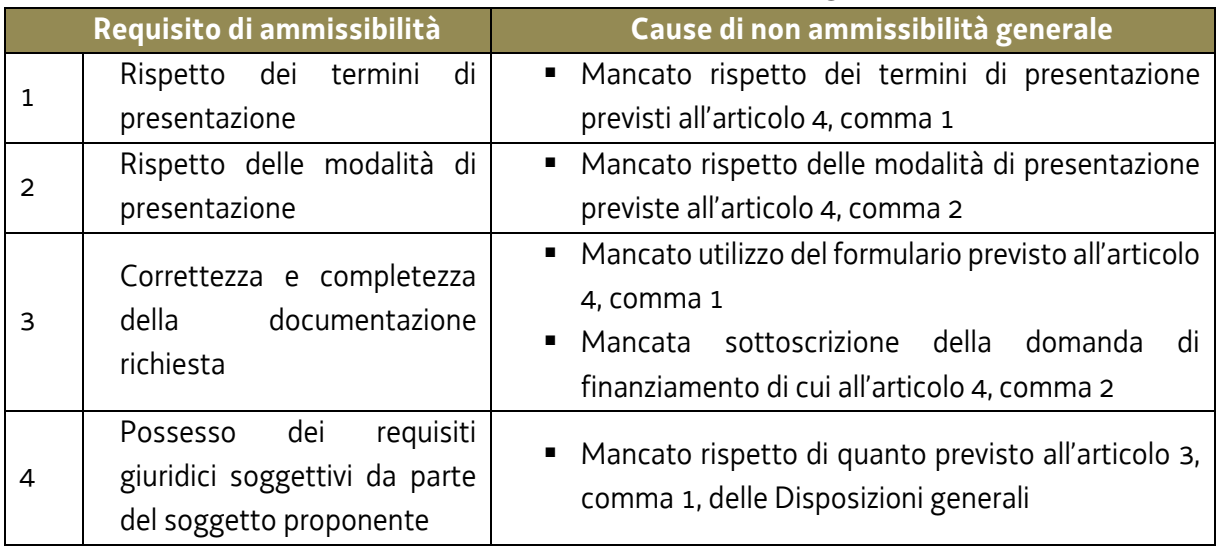

Trattandosi di operazione realizzata a seguito della presentazione di candidatura, i requisiti di capacità amministrativa, finanziaria e operativa, si danno per assolti, in quanto riscontrati direttamente nell'ambito della fase di verifica dell'ammissibilità della stessa.

3. La fase di selezione secondo la modalità di valutazione di coerenza è svolta da una Commissione costituita, con decreto del responsabile del Servizio in data successiva al termine per la presentazione delle operazioni con l'applicazione dei criteri sotto riportati:

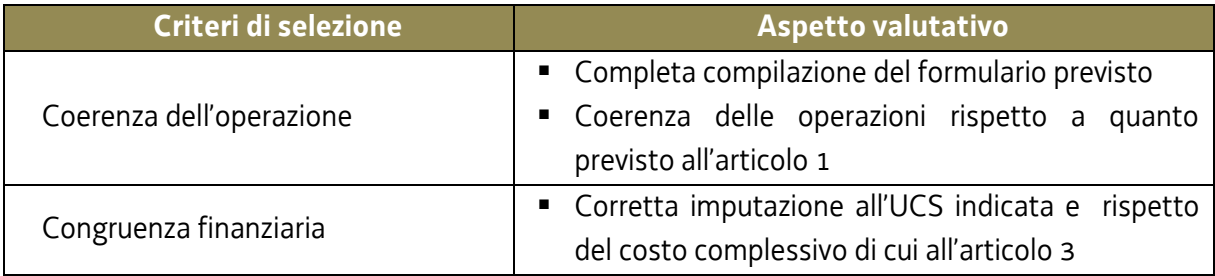

La valutazione negativa rispetto anche a uno solo dei criteri comporta la non approvazione dell'operazione.

4. L'operazione è selezionata entro 60 giorni dal termine ultimo per la sua presentazione.

5. Gli esiti della verifica di ammissibilità e della valutazione della Commissione sono approvati con decreto del Dirigente responsabile del Servizio entro 30 giorni dalla data di sottoscrizione del verbale di selezione da parte della Commissione di valutazione.

#### <span id="page-13-0"></span>6. APPROVAZIONE DELLE OPERAZIONI

- 1. A norma dell'articolo 6, comma 3, del Regolamento Formazione, il responsabile del Servizio, entro 30 giorni dalla sottoscrizione del verbale da parte della Commissione di valutazione predispone un decreto con il quale approva, non approva o esclude le operazioni.
- 2. Il suddetto decreto è pubblicato, con valore di notifica per il soggetto interessato, nel Bollettino ufficiale della Regione e sul sito [www.regione.fvg.it.](http://www.regione.fvg.it/)
- 3. È consentita la ripresentazione dell'operazione qualora non approvata o esclusa secondo le modalità e i termini indicati dal Servizio.

## <span id="page-13-1"></span>7. CONCESSIONE DEL CONTRIBUTO

- 1. Il Servizio, con decreto del dirigente responsabile, provvede all'adozione dell'atto di concessione del contributo entro 60 giorni dall'adozione del decreto di approvazione delle operazioni.
- 2. Il Servizio, ad avvenuta registrazione del decreto di concessione del contributo, trasmette apposita nota al soggetto attuatore nella quale comunica gli estremi del decreto di concessione reperibile sul sit[o www.regione.fvg.it](http://www.regione.fvg.it/) (*Amministrazione trasparente*).

#### <span id="page-13-2"></span>8. FLUSSI FINANZIARI

- 1. Il flusso finanziario nei confronti del soggetto attuatore da parte del Servizio avviene in un'unica soluzione solo successivamente alla conclusione dell'operazione, a saldo, dopo la verifica del rendiconto.
- 2. Il costo approvato dell'operazione costituisce il tetto massimo di spesa ammissibile.
- 3. Il Servizio eroga i contributi mediante accreditamento al conto corrente bancario o postale, indicato dal beneficiario mediante l'apposita istanza di accreditamento in via continuativa presentata con il modello reso disponibile sul sito [www.regione.fvg.it](http://www.regione.fvg.it/)
- 4. Il decreto relativo alla erogazione del saldo, ove spettante, è approvato entro 180 giorni dalla presentazione del rendiconto.

5. Il Servizio, dopo aver disposto la liquidazione del saldo e a seguito dell'esito positivo dei controlli contabili interni dell'amministrazione, comunica ai beneficiari, con apposita nota, gli estremi del decreto e l'entità della somma liquidata sul totale concesso.

#### <span id="page-14-0"></span>9. REVOCA DEL CONTRIBUTO

1. Il Servizio provvede alla revoca del contributo nei casi stabiliti dall'articolo 19 del Regolamento Formazione.

#### <span id="page-14-1"></span>10. RENDICONTAZIONE

- 1. Il rendiconto deve essere indirizzato alla Direzione centrale lavoro, formazione, istruzione e famiglia, Servizio formazione e presentato al protocollo unico della Regione, Corso Cavour 1 – Trieste entro il 30 settembre 2023.
- 2. Il rendiconto va presentato secondo le indicazioni di cui all'art. 17 del Regolamento Formazione ed è costituito dalla relazione tecnico – fisica dell'operazione secondo il modello predisposto e disponibile alla voce Rendicontazione sul sito [www.regione.fvg.it](http://www.regione.fvg.it/) *formazionelavoro/formazione/area operatori* accompagnata dalla seguente documentazione:
	- a. il timesheet del personale impegnato nella proposta di aggiornamento e manutenzione del Repertorio;
	- b. l'evidenza delle date di presentazione dei prodotti di cui alla Tabella dell'articolo 1, già consegnati;
	- c. dichiarazione di eventuali attività oggetto di altri finanziamenti e per le quali non viene richiesto il finanziamento oggetto delle presenti Direttive
- 3. Ai fini dell'ammissibilità del rendiconto valgono le disposizioni previste dal Documento UCS in merito al trattamento della UCS.

# ALLEGATO 2

#### Operazioni FORIEFP

# <span id="page-15-0"></span>Formazione Formatori del sistema di Istruzione e Formazione Professionale (IeFP)

#### <span id="page-15-1"></span>1. PREMESSA

1. Le disposizioni di cui al presente Allegato consentono, come meglio specificato all'articolo 7, la presentazione di edizioni corsuali e seminariali riferite a prototipi già valutati e approvati dal Servizio con decreto n. 10928/LAVFORU del 14 ottobre 2021. Tali prototipi infatti rispondono in termini di finalità e contenuti alle indicazioni di cui ai paragrafi 2.1 e 2.2. Ulteriori nuovi prototipi possono essere presentati secondo le modalità di cui all'articolo 5.

#### <span id="page-15-2"></span>2. DESCRIZIONE E STRUTTURA DELLE OPERAZIONI

- 1. Le operazioni FORIEFP riguardano sia operazioni di carattere formativo (operazioni FORIEFP QPR) che operazioni di carattere non formativo (operazioni FORIEFP SEM).
- 2. Le operazioni FORIEFP QPR si riferiscono a una formazione di carattere tecnico specialistico, mentre le operazioni FORIEFP SEM si riferiscono ad azioni di sistema, in particolare ad attività a carattere seminariale su temi di specifico interesse professionale.
- 3. In sede di presentazione e selezione ciascuna operazione si configura come prototipo, per assumere successivamente, in fase di attuazione e gestione, la denominazione di edizione corsuale (operazione FORIEFP QPR) o di edizione seminariale (operazione FORIEFP SEM). Ciascun prototipo si realizza attraverso una o più edizioni. Le edizioni corsuali o seminariali non sono soggette a valutazione in quanto riferite a prototipi già approvati.
- 4. Con riferimento alla delega per l'attività di docenza di cui all'articolo 12, comma 9, lettera c. del Regolamento Formazione, è sufficiente la comunicazione della stessa al Servizio senza la necessità di una preventiva autorizzazione.

#### <span id="page-15-3"></span>*2.1 Operazioni FORIEFP QPR*

- 1. Le operazioni FORIEFP QPR sono finalizzate all'acquisizione dei QPR presenti nel Repertorio delle qualificazioni regionali, relative alla realizzazione di prove di valutazione e all'erogazione di attività didattiche di IeFP e al sostegno di allievi con P.E.I.
- 2. La durata minima di ciascun prototipo formativo, comprensiva degli esami finali, è pari a 12 ore.
- 3. Il numero minimo di allievi consentito per l'avvio dell'edizione corsuale è pari a 8.
- 4. È consentito utilizzare la didattica a distanza nella tipologia sincrona, al massimo per il 50% di ciascuna operazione, con le seguenti modalità:
	- a. l'attività sincrona (es. videoconferenza, webinar, e-learning), viene conteggiata come ore di presenza. A tal fine si autorizza, ai sensi dell'articolo 9, comma 5, del Regolamento Formazione, a compilare i relativi registri omettendo le firme di presenza degli allievi;
	- b. il registro viene compilato nella giornata di svolgimento dell'attività on line da parte del docente e dal coordinatore del progetto; esso riporterà la presenza degli allievi e dei docenti collegati in maniera stabile per tutta la durata della lezione con la seguente dicitura "collegato via …". Qualora il docente e il coordinatore del progetto siano collegati da una postazione diversa dalla sede didattica prevista è consentita la compilazione del registro anche in una giornata successiva allo svolgimento dell'attività;
	- c. coloro i quali non fossero riusciti a collegarsi in modalità sincrona posso recuperare i contenuti delle lezioni, se opportunamente registrate, attraverso appositi momenti di formazione individuale purché tracciati su schede vidimate. Tali schede possono essere costituite dai registri individuali in uso che devono essere vidimati, sottoscritti dal docente e dal coordinatore del progetto e tenute agli atti quale parte integrante del registro. In questo caso le ore riconosciute come ore di presenza corrispondono alla durata della lezione registrata. Nel registro si riporterà la presenza degli allievi con la seguente dicitura "effettuata in modalità off line per una durata di … ore".
- 5. Tutte le attività formative in presenza devono realizzarsi presso sedi accreditate. Il numero degli allievi partecipanti all'operazione deve essere sempre coerente con la capienza dell'aula, così come definita in sede di accreditamento, in cui l'attività viene realizzata.
- 6. Per quanto attiene le attività formative svolte in ambienti esterni, quali le visite didattiche, previste dall'operazione si precisa che non si rende necessaria da parte del Servizio alcuna autorizzazione preventiva. La comunicazione va inviata come allegato all'indirizzo PEC *[lavoro@certregione.fvg.it](mailto:lavoro@certregione.fvg.it)* e per conoscenza all'indirizzo mail *[rossella.babich@regione.fvg.it](mailto:rossella.babich@regione.fvg.it)*
- 7. Il superamento dell'esame finale dell'edizione corsuale comporta il rilascio dell'Attestato di frequenza QPR di cui al Decreto Attestazioni, modello 3.

#### <span id="page-16-0"></span>*2.2 Operazioni FORIEFP SEM*

1. Le operazioni FORIEFP SEM consistono in attività di carattere seminariale di breve durata, non superiore alle 20 ore, da realizzarsi anche in più giornate, riguardanti temi specifici e/o innovativi riferiti all'attività di docenza, tutoraggio e coordinamento nei percorsi di IeFP. Le attività seminariali qualora riferite alla docenza possono riguardare anche l'approfondimento di aree specifiche contenutistiche relative agli standard formativi previsti dalle Linee Guida IeFP.

2. Il numero minimo di allievi consentito per l'avvio dell'edizione seminariale è pari a 12.

#### <span id="page-17-0"></span>3. DESTINATARI

1. I destinatari delle operazioni sono i docenti e formatori, anche con funzioni di tutoraggio e coordinamento, coinvolti o che si prevede di coinvolgere nei percorsi di IeFP individuati dall'ATI Effe.Pi o dagli istituti scolastici autorizzati all'attuazione di percorsi sussidiari di IeFP.

#### <span id="page-17-1"></span>4. RISORSE E GESTIONE FINANZIARIA

- 1. Le risorse finanziarie disponibili previste dalla DGR risorse sono pari a 50.000,00 EUR.
- 2. Il finanziamento pubblico è pari al 100% delle somme determinate mediante l'applicazione delle formule di cui ai commi 4 e 6.
- 3. Le operazioni FORIEFP QPR sono gestite attraverso l'applicazione dell'UCS 2 Formazione per laureati, così come stabilita dal Documento UCS.
- 4. Il costo complessivo di ogni operazione FORIEFP QPR è pertanto determinato nel modo seguente: UCS 2 (162,00 EUR) \* n. ore attività
- 5. Le operazioni FORIEFP SEM sono gestite attraverso l'applicazione dell'UCS 32 Formazione permanente con modalità laboratoriale/seminariale, così come stabilita dal Documento UCS.
- 6. Il costo complessivo di ogni operazione FORIEFP SEM è pertanto determinato nel modo seguente: UCS 32 (128,00 EUR) \* n. ore corso
- 7. Il costo così determinato, nella fase della predisposizione del preventivo del prototipo, deve essere imputato alla voce di spesa B2.3 – Erogazione del servizio.

#### <span id="page-17-2"></span>5. PRESENTAZIONE DELLE OPERAZIONI (NUOVI PROTOTIPI)

- 1. Con riferimento all'articolo 19, comma 3, della LR 27/2017 le operazioni relative a nuovi prototipi sono presentate con le seguenti modalità e termini:
	- utilizzando l'apposito formulario on line disponibile sul sito Internet [www.regione.fvg.it](http://www.regione.fvg.it/) *formazione-lavoro/formazione/area operatori (Webforma)*;
	- a partire dal giorno successivo della data di pubblicazione delle presenti Direttive sul Bollettino ufficiale della Regione ed entro le ore 12.00 del 7 settembre 2022.

Nel caso sia presentata più volte la medesima operazione viene presa in considerazione l'ultima pervenuta entro i termini consentiti.

- 2. Ai fini della presentazione delle operazioni mediante *Webforma*<sup>7</sup> :
	- il soggetto proponente predispone l'elenco domanda e scarica la domanda di finanziamento in formato pdf<sup>8</sup>; ;
	- il file pdf va sottoscritto con firma elettronica qualificata dal legale rappresentante o suo delegato e ricaricato nel sistema;
	- nella videata della funzione *trasmetti* è presente la possibilità di allegare altri documenti digitali quali la delega esplicita qualora la domanda di finanziamento non sia firmata dal legale rappresentante;
	- attraverso la funzione *trasmetti* il soggetto proponente invia tramite *Webforma* al Servizio tutta la documentazione necessaria a ottenere il finanziamento;
	- il sistema acquisisce la trasmissione<sup>9</sup> e in tempo differito protocolla direttamente la domanda, notificando all'operatore gli estremi dell'avvenuta protocollazione<sup>10</sup>. .
- 3. Le operazioni presentate non sono soggette a bollo in quanto comunicazioni tra soggetti che operano in cooperazione attuativa per la realizzazione di un progetto con riferimento al quale c'è stata una selezione preventiva per l'individuazione dell'ATI degli enti di formazione.

#### <span id="page-18-0"></span>6. SELEZIONE DELLE OPERAZIONI (NUOVI PROTOTIPI)

- 1. Le operazioni (nuovi prototipi) vengono selezionate sulla base del documento Metodologie secondo una procedura valutativa delle proposte articolata sulle seguenti due fasi consecutive:
	- a. fase istruttoria di verifica d'ammissibilità delle operazioni;

1

b. fase di selezione delle operazioni secondo la modalità di valutazione di coerenza.

#### 2. La fase istruttoria è incentrata sulla verifica della sussistenza dei seguenti requisiti di ammissibilità:

| Requisito di ammissibilità |                                                                   | Cause di non ammissibilità generale                              |
|----------------------------|-------------------------------------------------------------------|------------------------------------------------------------------|
| 1                          | di<br>dei termini<br>Rispetto                                     | Mancato rispetto dei termini di presentazione                    |
|                            | presentazione                                                     | previsti all'articolo 5, comma 1                                 |
| 2                          | Rispetto delle modalità di                                        | ■ Mancato rispetto delle modalità di presentazione               |
|                            | presentazione                                                     | previste all'articolo 5, comma 2                                 |
| 3                          | Correttezza e completezza<br>documentazione<br>della<br>richiesta | ■ Mancato utilizzo del formulario previsto all'articolo          |
|                            |                                                                   | 5, comma 1                                                       |
|                            |                                                                   | Mancata sottoscrizione della domanda<br>di d<br>$\blacksquare$ . |
|                            |                                                                   | finanziamento di cui all'articolo 5, comma 2                     |

<sup>7</sup> Gli orari garantiti di funzionamento di *Webforma* sono LUN-VEN 8.00-18.00 e SAB 8-12.30. Per segnalazioni di malfunzionamenti contattare il numero verde 800 098 788 (da cellulare/estero 040 06 49 013) segnalando, quale riferimento, il codice prodotto R/WEBF. <sup>8</sup> Il sistema controlla l'impronta digitale del pdf, pertanto tale file non deve essere mai modificato o rinominato.

<sup>9</sup> Il sistema registra l'esatta data, ora, minuto e secondo della trasmissione e li riporta in automatico sull'operazione come data di presentazione.

<sup>&</sup>lt;sup>10</sup> A tal proposito si suggerisce di inserire il mittente [noreply@insiel.net](mailto:noreply@insiel.net) tra i mittenti riconosciuti al fine di evitare che il sistema di posta elettronica inserisca la notifica nella posta indesiderata (spam).

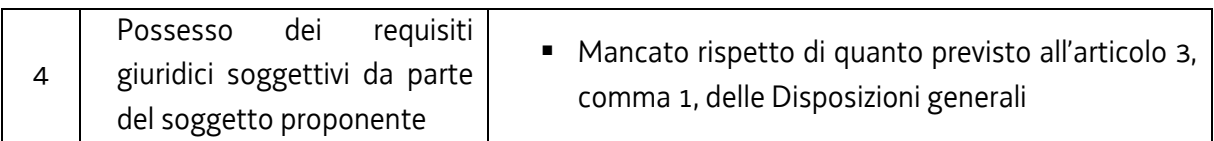

Trattandosi di operazioni realizzate a seguito della presentazione di candidatura, i requisiti di capacità amministrativa, finanziaria e operativa, si danno per assolti, in quanto riscontrati direttamente nell'ambito della fase di verifica dell'ammissibilità della stessa.

3. La fase di selezione secondo la modalità di valutazione di coerenza è svolta da una Commissione costituita con decreto del responsabile del Servizio in data successiva al termine per la presentazione delle operazioni con l'applicazione dei criteri sotto riportati:

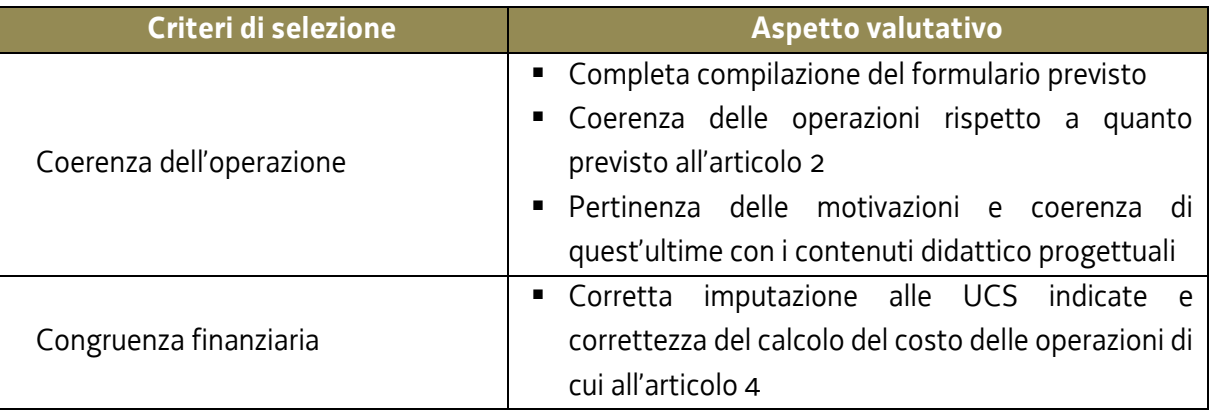

La valutazione negativa rispetto anche a uno solo dei criteri comporta la non approvazione dell'operazione.

- 4. L'operazione è selezionata entro 60 giorni dal termine ultimo per la presentazione dell'operazione.
- 5. Gli esiti della verifica di ammissibilità e della valutazione della Commissione sono approvati con decreto del Dirigente responsabile del Servizio entro 30 giorni dalla data di sottoscrizione del verbale di selezione da parte della Commissione di valutazione.

#### <span id="page-19-0"></span>7. APPROVAZIONE DELLE OPERAZIONI (NUOVI PROTOTIPI)

- 1. A norma dell'articolo 6, comma 3 del Regolamento Formazione, il responsabile del Servizio, entro 30 giorni dalla sottoscrizione del verbale da parte della Commissione di valutazione predispone un decreto con il quale approva, non approva o esclude le operazioni.
- 2. Il suddetto decreto è pubblicato, con valore di notifica per il soggetto interessato, nel Bollettino ufficiale della Regione e sul sito [www.regione.fvg.it.](http://www.regione.fvg.it/)
- 3. È consentita la ripresentazione dell'operazione qualora non approvata o esclusa secondo le modalità e i termini indicati dal Servizio.

## <span id="page-20-0"></span>8. PRESENTAZIONE E GESTIONE DELLE OPERAZIONI (EDIZIONI CORSUALI E SEMINARIALI)

- 1. La presentazione delle edizioni corsuali e seminariali avviene secondo la modalità a sportello con cadenza mensile (da settembre 2022 a ottobre 2023). La data di chiusura dello sportello di novembre è fissata al giorno 17 novembre 2022.
- 2. La presentazione delle edizioni corsuali e seminariali riferite a nuovi prototipi di cui all'articolo 4 può avvenire a seguito della loro approvazione.
- 3. È consentita inoltre, come specificato all'articolo 1, comma 1, la presentazione di edizioni corsuali e seminariali riferite ai prototipi già precedentemente approvati dal Servizio con decreto n. 10928/LAVFORU del 14 ottobre 2021, di cui alla sottostante tabella.

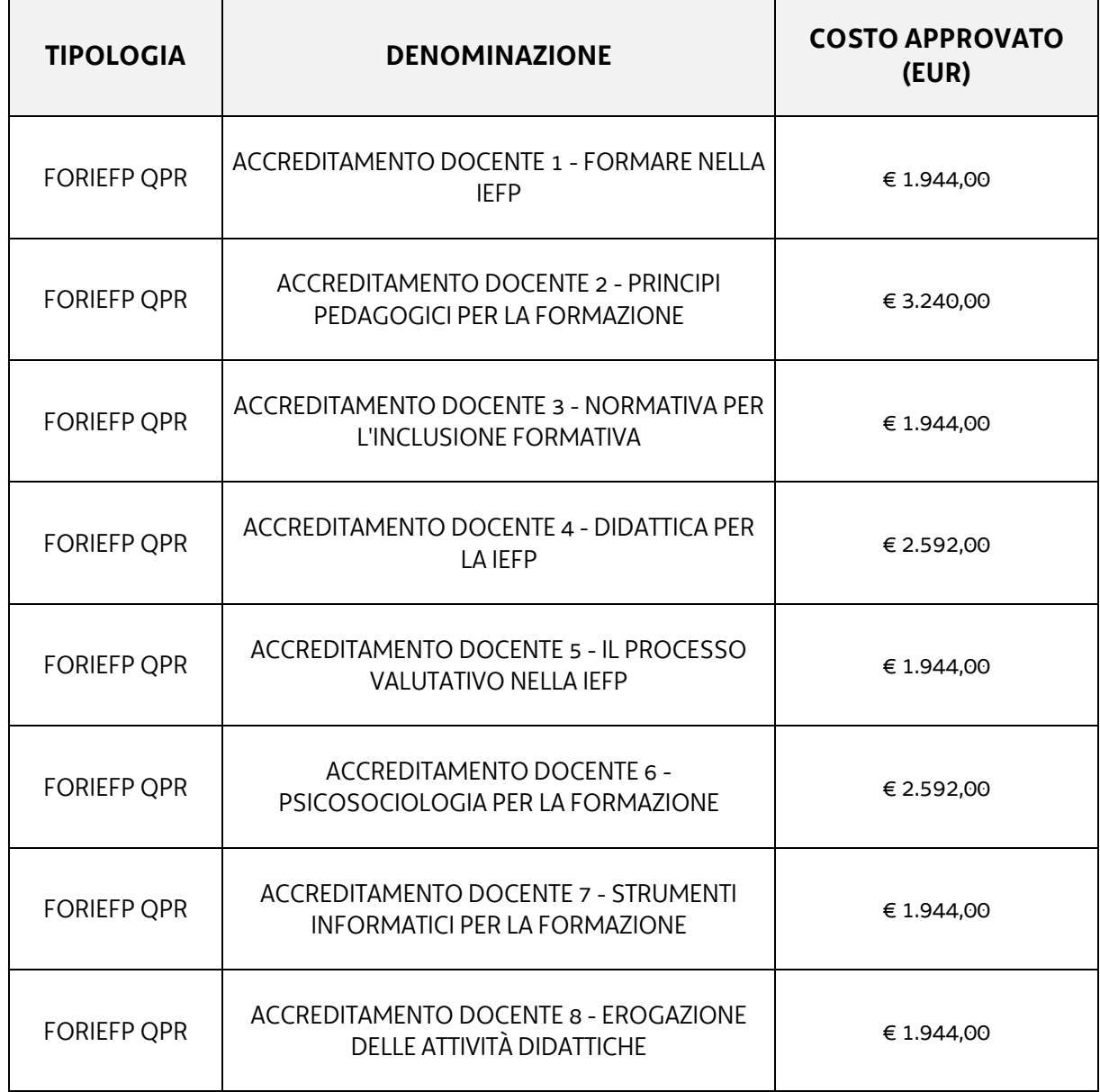

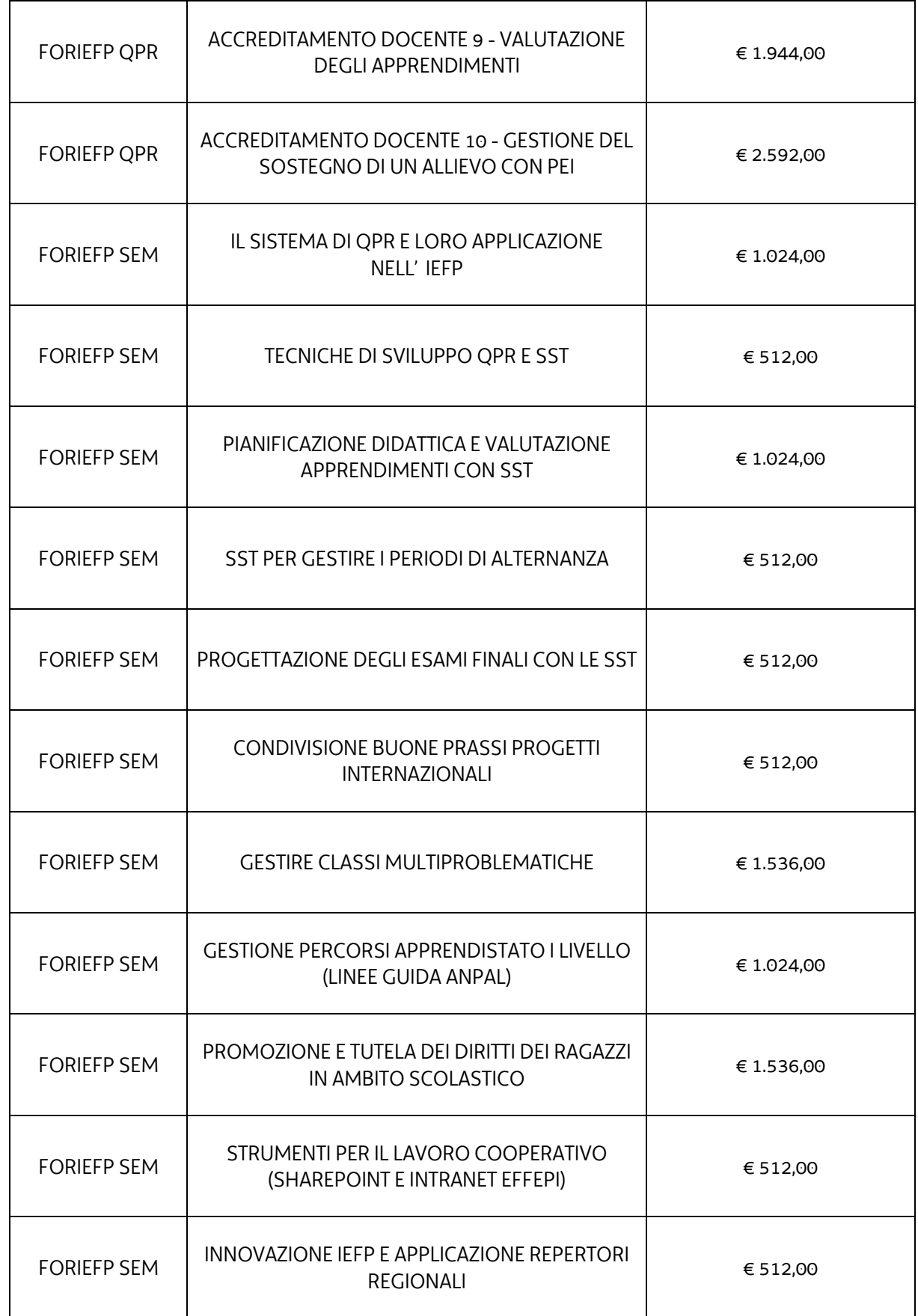

1

- 4. Fermo restando quanto previsto in relazione ai termini di conclusione delle edizioni di cui al comma 8, nell'ambito di ciascun sportello mensile possono essere presentate edizioni il cui avvio è previsto al massimo nei due mesi successivi (ad esempio nello sportello di gennaio possono essere presentate edizioni il cui avvio è previsto al massimo entro il 31 marzo).
- 5. Ai fini della presentazione delle operazioni (edizioni corsuali e seminariali) mediante *Webforma*<sup>11</sup>:
	- il soggetto proponente inserisce l'edizione ponendo attenzione affinché il costo complessivo imputato non superi l'importo del prototipo già approvato;
	- $\bullet$  scarica il modello generato in formato pdf<sup>12</sup>;
	- il file pdf va sottoscritto con firma elettronica qualificata dal legale rappresentante o suo delegato e ricaricato nel sistema;
	- nella videata della funzione *trasmetti* è presente la possibilità di allegare altri documenti digitali quali:
		- i. la delega esplicita qualora la domanda di finanziamento non sia firmata dal legale rappresentante;
		- ii. l'eventuale avvio in assunzione di responsabilità dell'operazione;
	- attraverso la funzione *trasmetti* il soggetto proponente invia tramite *Webforma* al Servizio tutta la documentazione necessaria all'avvio dell'edizione;
	- il sistema acquisisce la trasmissione<sup>13</sup> e in tempo differito protocolla direttamente la domanda, notificando all'operatore gli estremi dell'avvenuta protocollazione<sup>14</sup>. .
- 6. Ai fini dell'assegnazione del codice amministrativo attributo all'edizione, il modello deve essere trasmesso almeno 7 giorni lavorativi prima della data di avvio indicata sullo stesso. Qualora la trasmissione del modello avvenga successivamente al termine sopra richiamato non viene assicurata risposta prima della data prevista per l'avvio dell'attività.
- 7. A seguito di tale invio il Servizio provvederà all'assegnazione del codice amministrativo attributo all'edizione e a comunicare lo stesso per posta elettronica ordinaria.
- 8. Il termine ultimo, salvo anticipato esaurimento delle risorse finanziarie disponibili, per la presentazione delle edizioni è il 31 ottobre 2023.

<sup>11</sup> Gli orari garantiti di funzionamento di *Webforma* sono LUN-VEN 8.00-18.00 e SAB 8-12.30. Per segnalazioni di malfunzionamenti contattare il numero verde 800 098 788 (da cellulare/estero 040 06 49 013) segnalando, quale riferimento, il codice prodotto R/WEBF. <sup>12</sup> Il sistema controlla l'impronta digitale del pdf, pertanto tale file non deve essere mai modificato o rinominato.

<sup>13</sup> Il sistema registra l'esatta data, ora, minuto e secondo della trasmissione e li riporta in automatico sull'operazione come data di presentazione.

<sup>&</sup>lt;sup>14</sup> A tal proposito si suggerisce di inserire il mittente [noreply@insiel.net](mailto:noreply@insiel.net) tra i mittenti riconosciuti al fine di evitare che il sistema di posta elettronica inserisca la notifica nella posta indesiderata (spam).

- 9. Le edizioni sono approvate, fino ad esaurimento delle risorse disponibili, con decreto del dirigente responsabile del Servizio entro 30 giorni dalla scadenza dello sportello.
- 10.Tutte le edizioni devono concludersi entro il 30 novembre 2023.
- 11.Le operazioni (edizioni corsuali e seminariali) presentate non sono soggette a bollo in quanto comunicazioni tra soggetti che operano in cooperazione attuativa per la realizzazione di un progetto con riferimento al quale c'è stata una selezione preventiva per l'individuazione delle ATI di enti di formazione.

#### <span id="page-23-0"></span>9. CONCESSIONE DEL CONTRIBUTO

- 1. Il Servizio, con decreto del dirigente responsabile, provvede all'adozione degli atti di concessione entro 60 giorni dall'adozione del decreto di cui all'articolo 8, comma 9.
- 2. Il Servizio, ad avvenuta registrazione del decreto di concessione del contributo, trasmette apposita nota al soggetto attuatore nella quale comunica gli estremi del decreto di concessione reperibile sul sit[o www.regione.fvg.it](http://www.regione.fvg.it/) (*Amministrazione trasparente*).

#### <span id="page-23-1"></span>10. FLUSSI FINANZIARI

- 1. Il flusso finanziario nei confronti del soggetto attuatore da parte del Servizio avviene in un'unica soluzione solo successivamente alla conclusione dell'operazione, a saldo, dopo la verifica del rendiconto.
- 2. Il costo approvato dell'operazione costituisce il tetto massimo di spesa ammissibile.
- 3. Il Servizio eroga i contributi mediante accreditamento al conto corrente bancario o postale, indicato dal beneficiario mediante l'apposita istanza di accreditamento in via continuativa presentata con il modello reso disponibile sul sito [www.regione.fvg.it](http://www.regione.fvg.it/)
- 4. Il decreto relativo alla erogazione del saldo, ove spettante, è approvato entro 180 giorni dalla presentazione del rendiconto.
- 5. Il Servizio, dopo aver disposto la liquidazione del saldo e a seguito dell'esito positivo dei controlli contabili interni dell'amministrazione, comunica ai beneficiari, con apposita nota, gli estremi del decreto e l'entità della somma liquidata sul totale concesso.

#### <span id="page-24-0"></span>11. REVOCA DEL CONTRIBUTO

1. Il Servizio provvede alla revoca del contributo nei casi stabiliti dall'articolo 19 del Regolamento Formazione.

#### <span id="page-24-1"></span>11. RENDICONTAZIONE

- 1. Il rendiconto deve essere indirizzato alla Direzione centrale lavoro, formazione, istruzione e famiglia, Servizio formazione e presentato al protocollo unico della Regione, Corso Cavour 1 – Trieste entro 60 giorni dalla conclusione di ciascuna operazione effettuata (edizione corsuale e seminariale).
- 2. Il rendiconto va presentato secondo le indicazioni di cui all'art. 17 del Regolamento Formazione ed è costituito dalla relazione tecnico – fisica dell'operazione secondo il modello predisposto e disponibile alla voce Rendicontazione sul sito [www.regione.fvg.it](http://www.regione.fvg.it/) *formazionelavoro/formazione/area operatori* accompagnata dalla documentazione prevista dall'articolo 2 dell'Allegato 2 del citato Regolamento, qualora pertinenti.
- 3. Ai fini dell'ammissibilità del rendiconto valgono le disposizioni previste dal Documento UCS in merito al trattamento delle UCS.
- 4. Qualora l'operazione si sia avvalsa della formazione a distanza, il finanziamento dell'operazione viene rideterminato con l'applicazione dell'UCS 50 secondo la seguente modalità (a titolo esemplificativo percorso di 24 ore con 50% in presenza e 50% a distanza):

UCS 2 (162,00 EUR) \* 12 (n. ore formazione in presenza) + UCS 50 (127,00 EUR) \* 12 (n. ore formazione a distanza)